### МИНИСТЕРСТВО НАУКИ И ВЫСШЕГО ОБРАЗОВАНИЯ РОССИЙСКОЙ ФЕДЕРАЦИИ ФЕДЕРАЛЬНОЕ ГОСУДАРСТВЕННОЕ АВТОНОМНОЕ ОБРАЗОВАТЕЛЬНОЕ УЧРЕЖДЕНИЕ ВЫСШЕГО ОБРАЗОВАНИЯ «НАЦИОНАЛЬНЫЙ ИССЛЕДОВАТЕЛЬСКИЙ ТОМСКИЙ ПОЛИТЕХНИЧЕСКИЙ **УНИВЕРСИТЕТ»**

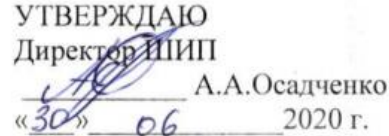

#### РАБОЧАЯ ПРОГРАММА ДИСЦИПЛИНЫ **ПРИЕМ 2018 г.** ФОРМА ОБУЧЕНИЯ очная

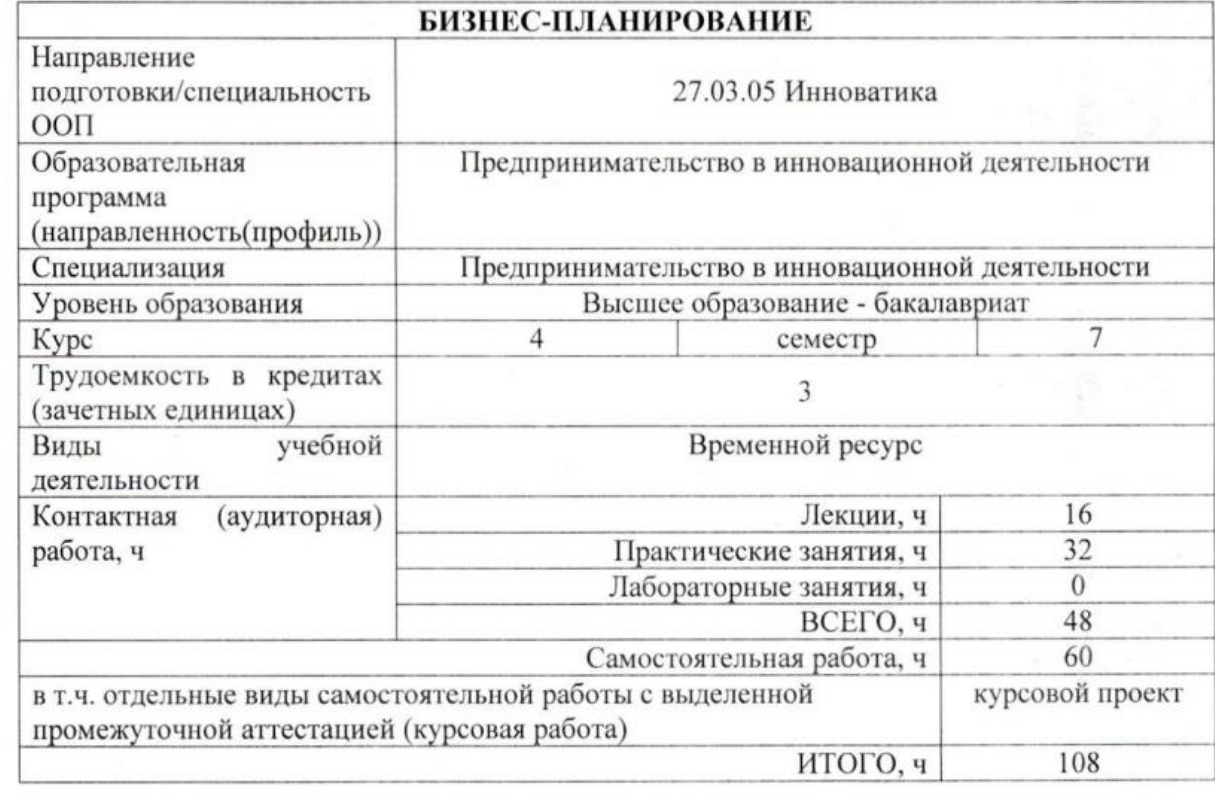

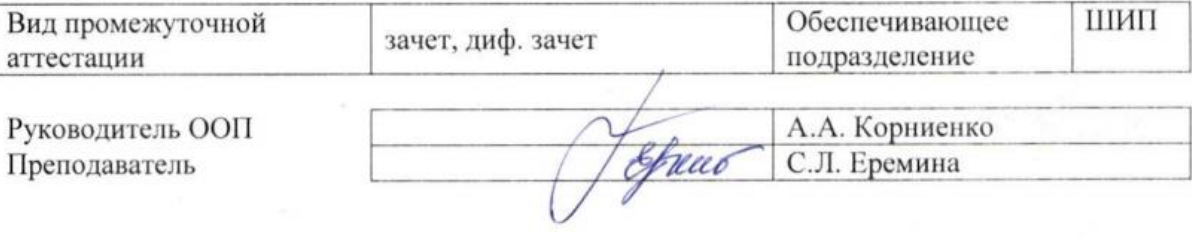

2020 г.

# 1. Цели освоения дисциплины

Целями освоения дисциплины является формирование у обучающихся направления 27.03.05 «Инноватика» (п. 5.Общей характеристики ООП) состава компетенций для подготовки к профессиональной деятельности.

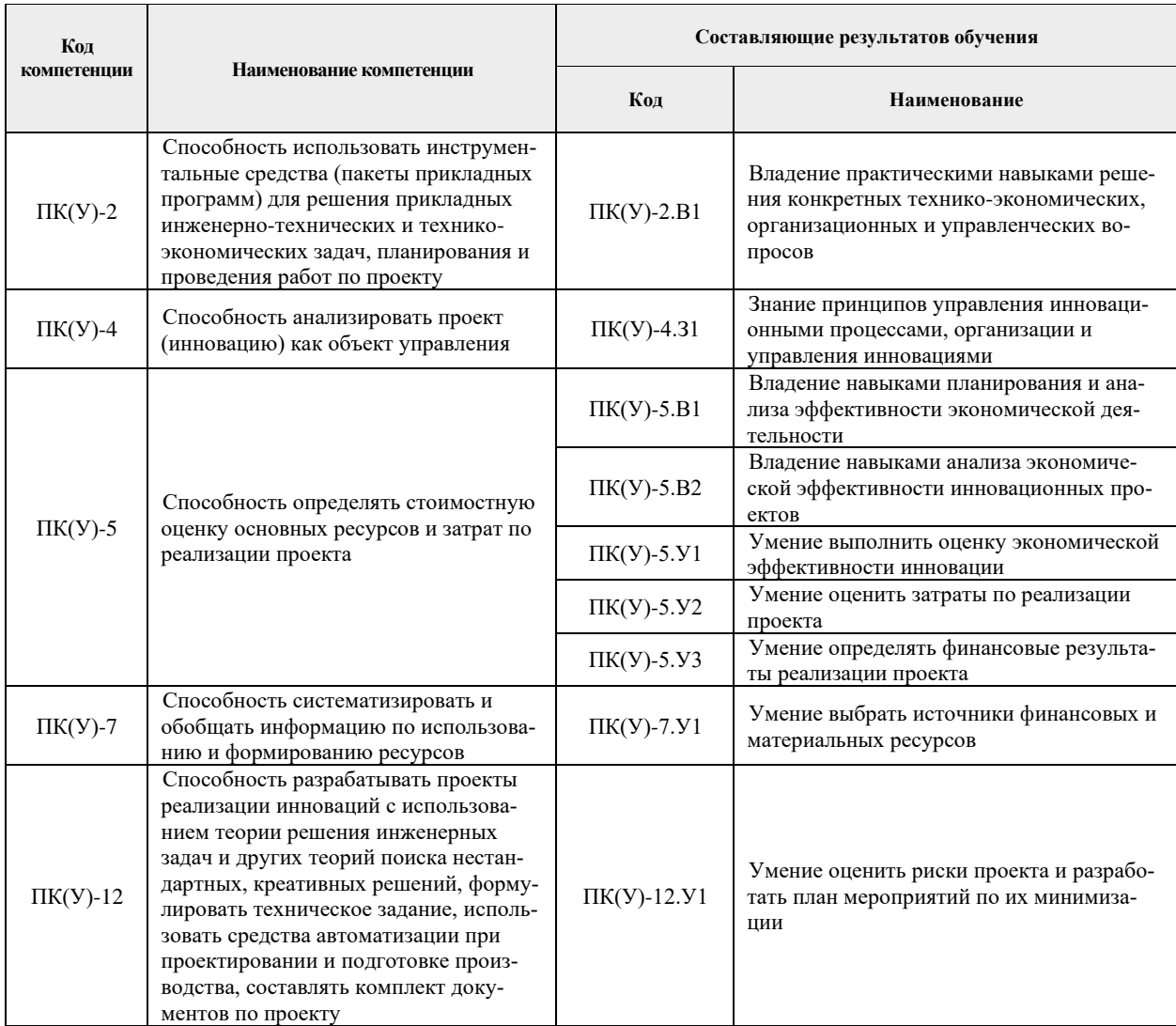

# 2. Место дисциплины в структуре ООП

Дисциплина относится к модулю специализации вариативной части учебного плана образовательной программы 27.03.05 «Инноватика» «Предпринимательство в инновационной деятельности».

### 3. Планируемые результаты обучения по дисциплине

После успешного освоения дисциплины будут сформированы результаты обучения:

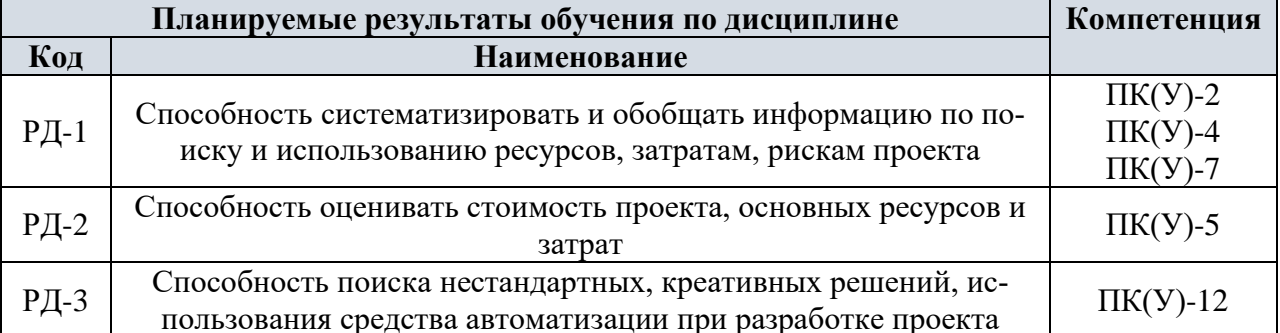

Оценочные мероприятия текущего контроля и промежуточной аттестации представлены в календарном рейтинг-плане дисциплины.

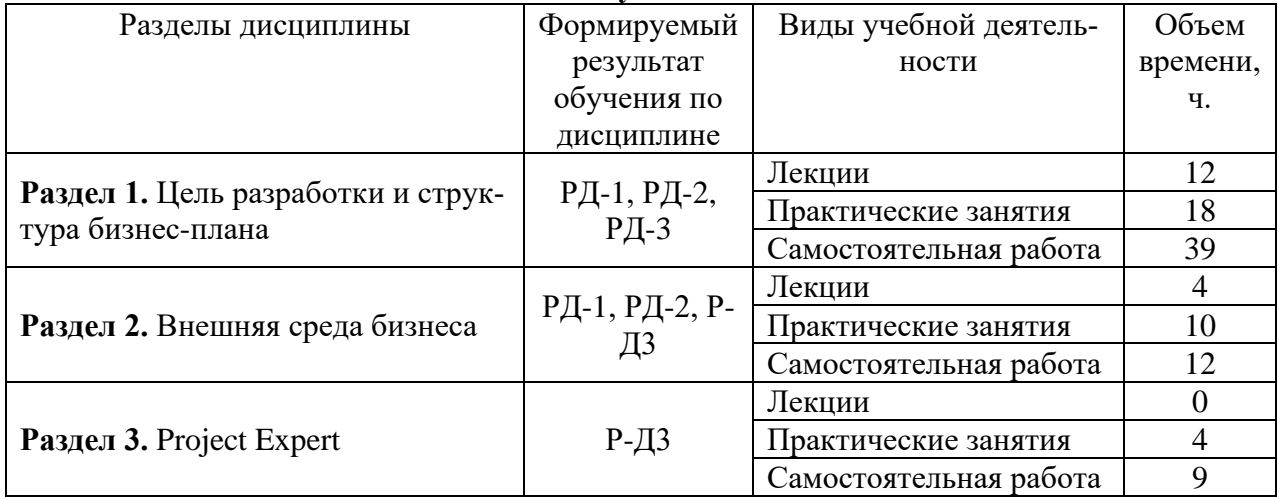

# **4. Структура и содержание дисциплины Основные виды учебной деятельности**

Содержание разделов дисциплины:

#### **Раздел 1. Цель разработки и структура бизнес-плана**

#### **Темы лекций:**

1.Выбор и оценка бизнес-идеи. SWOT – анализ. Определение цели и структура БП

- 2.План маркетинга
- 3.План производства
- 4.План организации и менеджмента
- 5.Финансовый план. Оценка рисков

### **Темы практических занятий:**

- 1.Выбор и оценка бизнес-идеи.
- 2.SWOT анализ.
- 3.Определение цели и структура БП.
- 4.План маркетинга.
- 5.План производства.
- 6.Расчет себестоимости.
- 7.План организации и менеджмента.
- 8.Финансовый план.
- 9.Оценка рисков.

# **Раздел 2. Внешняя среда бизнеса**

### **Темы лекций:**

- 1.«Малые» предприятия в разных странах. Институты поддержки малого бизнеса в РФ
- 2.Основы теории структуры капитала. Макро- и микроэкономическая характеристика инвестиций
- 3.Понятие проекта и проектного цикла. Оценка инвестиционных проектов

### **Темы практических занятий:**

- 1.«Малые» предприятия в разных странах
- 2.Институты поддержки малого бизнеса в РФ
- 3.Основы теории структуры капитала
- 4.Макро- и микроэкономическая характеристика инвестиций
- 5.Понятие проекта и проектного цикла
- 6.Оценка инвестиционных проектов

### **Раздел 3.** Project Expert

**Темы лекций:**

не предполагаются

#### **Тема практического занятия:**

- Понятие инвестиционного проектирования. Особенности и основные возможности пакета.
- Описание предприятия в Project Expert.
- Окружение» (учет внешних факторов).
- Инвестиционный план. Операционный план.
- Финансирование.
- Анализ проекта. Результаты.

### **Тематика курсовых работ (проектов)**

- 1. Опыт поддержки предприятий малого бизнеса в:
	- •России
	- •Казахстане
	- $\bullet$  CIIIA
	- •Странах Европейского Союза
	- •Китае
- 2. Бизнес-план:
	- автомойки
	- •диагностического центра
	- •мини пекарни
	- $\bullet$  кафе
	- •детского учебного центра
	- •частного детского сада
	- •шеринговой компании
	- •домовой кухни

### **5. Организация самостоятельной работы студентов**

Самостоятельная работа студентов при изучении дисциплины «Бизнес планирование» предусмотрена в следующих видах и формах:

− работа с лекционным материалом, поиск и обзор литературы и электронных источников информации по индивидуально заданной проблеме курса;

− выполнение домашних заданий;

− подготовка к практическим (семинарским) занятиям;

− исследовательская работа и участие в научных студенческих конференциях, семинарах и олимпиадах;

− анализ научных публикаций по заранее определенной преподавателем теме;

- − подготовка к оценивающим мероприятиям.
- − изучение тем, вынесенных на самостоятельную проработку;
- − поиск, анализ, структурирование и презентация информации;
- − выполнение курсового проекта.

#### **6. Учебно-методическое и информационное обеспечение дисциплины 6.1. Учебно-методическое обеспечение Основная литература:**

1. Агарков, А. П. Управление инновационной деятельностью: учебник / А. П. Агарков, Р. С. Голов. – Москва: Дашков и К, 2017. – 208 с. – Текст: электронный // Лань: электронно-библиотечная система. – URL:<https://e.lanbook.com/book/93483> (дата обращения: 02.05.2018). – Режим доступа: для авториз. пользователей.

2. Бизнес-планирование на предприятии: методические указания по выполнению курсовой работы по курсу «Экономика и управление производством» для студентов ИПР ИДО [Электронный ресурс] / Национальный исследовательский Томский политехнический университет (ТПУ); сост. Т. Г. Рыжакина. – 1 компьютерный файл (pdf; 1,1 MB). – Томск: Изд-во ТПУ, 2014. – Заглавие с титульного экрана. – Электронная версия печатной публикации. – Доступ из корпоративной сети ТПУ. – Системные требования: AdobeReader. Схема доступа:<http://www.lib.tpu.ru/fulltext2/m/2015/m032.pdf> (контент)

3. [Рыжакина, Т.Г.](http://catalog.lib.tpu.ru/files/names/document/RU/TPU/pers/30678) Планирование на предприятии: учебное пособие [Электронный ресурс] / Т. Г. Рыжакина; Национальный исследовательский Томский политехнический университет (ТПУ). – 1 компьютерный файл (pdf; 1,8 MB). – Томск: Изд-во ТПУ, 2016. – Заглавие с титульного экрана. – Доступ из корпоративной сети ТПУ. Схема доступа: <http://www.lib.tpu.ru/fulltext2/m/2016/m106.pdf> (контент)

# **Дополнительная литература:**

1.Дубровин, И. А. Бизнес-планирование на предприятии: учебник / И. А. Дубровин. – 2-е изд. – Москва: Дашков и К, 2017. – 432 с. – Текст: электронный // Лань : электроннобиблиотечная система. – URL: <https://e.lanbook.com/book/93529> (дата обращения: 02.05.2018). – Режим доступа: для авториз. пользователей.

2.Шеменева, О. В. Организация предпринимательской деятельности [Электронный ресурс] / Шеменева О. В., Харитонов Т. В. – Москва: Дашков и К, 2017. – 296 с. – Книга из коллекции Дашков и К - Экономика и менеджмент. – ISBN 978-5-394-01147-4. Схема доступа:<https://e.lanbook.com/book/93474> (контент)

# **6.2. Информационное и программное обеспечение**

6.2.1. Internet-ресурсы (в т.ч. в среде LMSMOODLE и др. образовательные и библиотечные ресурсы):

1. Small Business Administration (SBA): ChooseYourBusinessStructure: сайт. – URL: [https://www.sba.gov/business-guide#main-content\(](https://www.sba.gov/business-guide#main-content)дата обращения: 02.05.2018). – Режим доступа: свободный. – Текст: электронный.

2. Entrepreneurship and Small and medium-sized enterprises (SMEs): сайт. – URL: [https://ec.europa.eu/growth/smes\(](https://ec.europa.eu/growth/smes)дата обращения: 02.05.2018). – Режим доступа: свободный. – Текст: электронный.

3. К вопросу о критериях отнесения предприятия к категории малых: сайт. – URL: [http://www.vneshmarket.ru/content/document\\_r\\_C1184135-7AED-45C9-BA2E-](http://www.vneshmarket.ru/content/document_r_C1184135-7AED-45C9-BA2E-B086090AB3E0.html)

[B086090AB3E0.html\(](http://www.vneshmarket.ru/content/document_r_C1184135-7AED-45C9-BA2E-B086090AB3E0.html)дата обращения: 02.05.2018). – Режим доступа: свободный. – Текст: электронный.

- 4. Электронно-библиотечная система «Консультант студента» <http://www.studentlibrary.ru/>
- 5. Электронно-библиотечная система «Лань» <https://e.lanbook.com/>
- 6. Электронно-библиотечная система «Юрайт» <https://urait.ru/>
- 7. Электронно-библиотечная система «ZNANIUM.COM» <https://new.znanium.com/>
- 8. Grebennikon, Электронная библиотека [http://www.grebennikon.ru](http://www.grebennikon.ru/)

### **6.3. Лицензионное программное обеспечение (в соответствии с Перечнем лицензионного программного обеспечения ТПУ):**

1. Microsoft Office 2007 Standard Russian Academic; Microsoft Office 2013 Standard Russian Academiс;

#### 2. Document Foundation LibreOffice;

3. ProjectExpert 7 Professional (удаленный доступ через vap.tpu.ru)

#### **7. Особые требования к материально-техническому обеспечению дисциплины**

В учебном процессе используется следующее лабораторное оборудование для практических и лабораторных занятий:

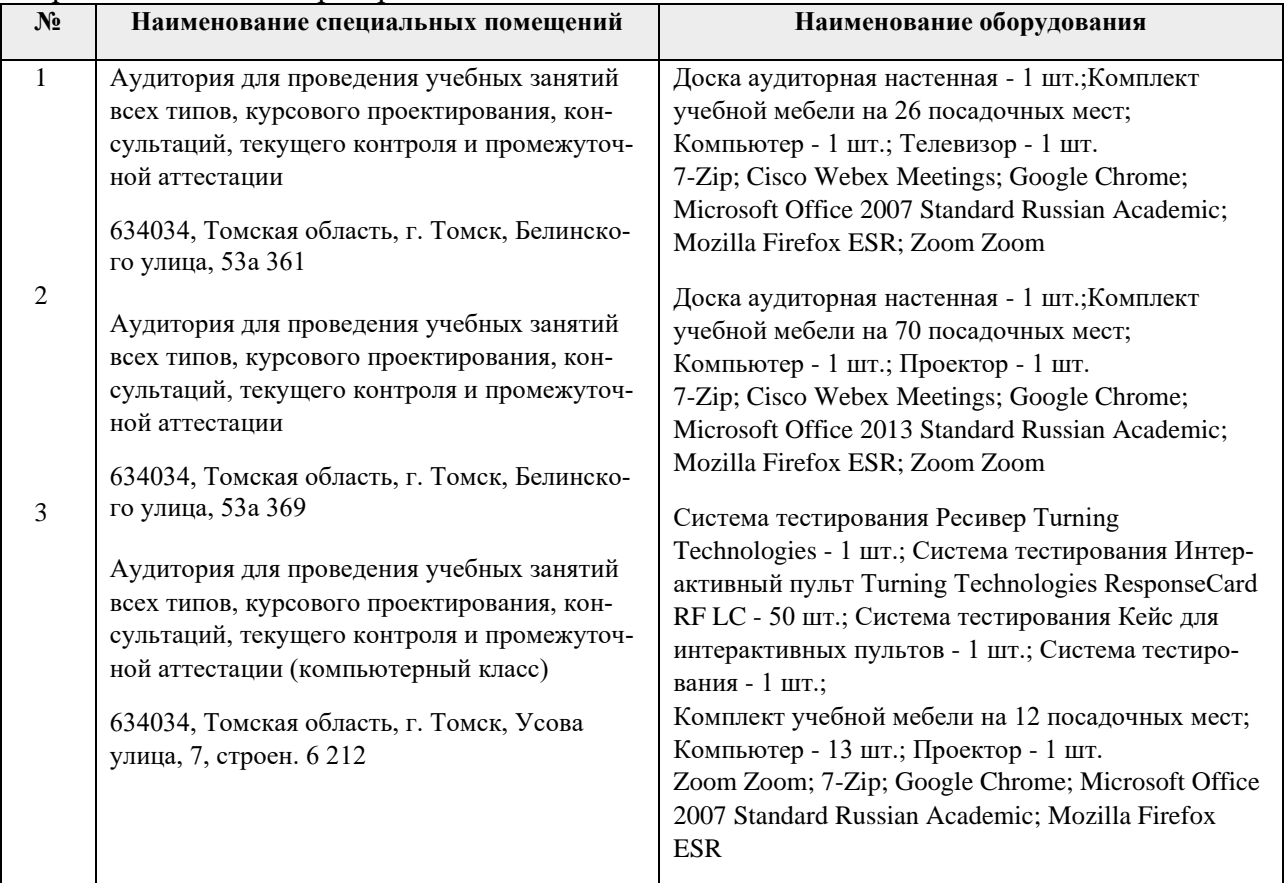

Рабочая программа составлена на основе Общей характеристики образовательной программы по направлению 27.03.05 Инноватика профиль «Предпринимательство в инновационной деятельности» (приема 2018 г., очная форма обучения).

Разработчик:

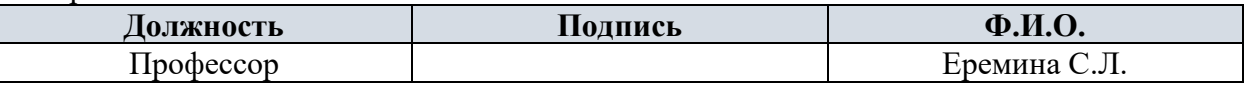

Программа одобрена на заседании выпускающей Школы инженерного предпринимательства (протокол от 26.06.2018 г. №3).

> /А.А. Осадченко/ полпись

Директор ШИП K.T.H.

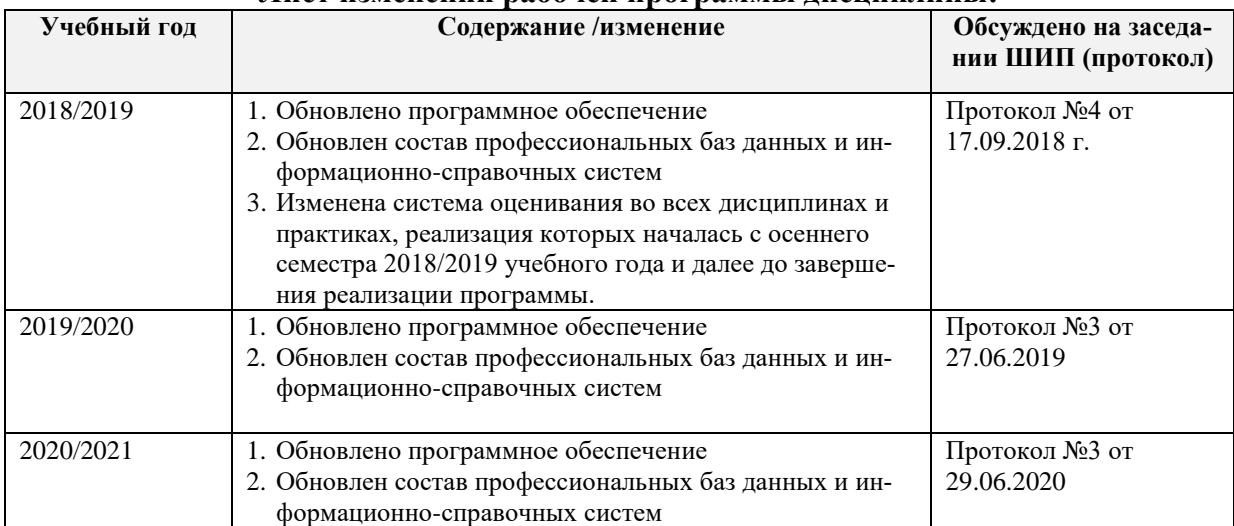

# **Лист изменений рабочей программы дисциплины:**